## <form>: элемент формы.

Элемент HTML представляет собой раздел документа, содержащий интерактивные элементы управления для отправки информации.<form>

## Попробуй

Можно использовать псевдоклассы CSS :valid и для стилизации элемента в зависимости от того, допустима ли внутренняя часть формы.:invalid <form> elements

## Атрибуты

Этот элемент включает глобальные атрибуты.

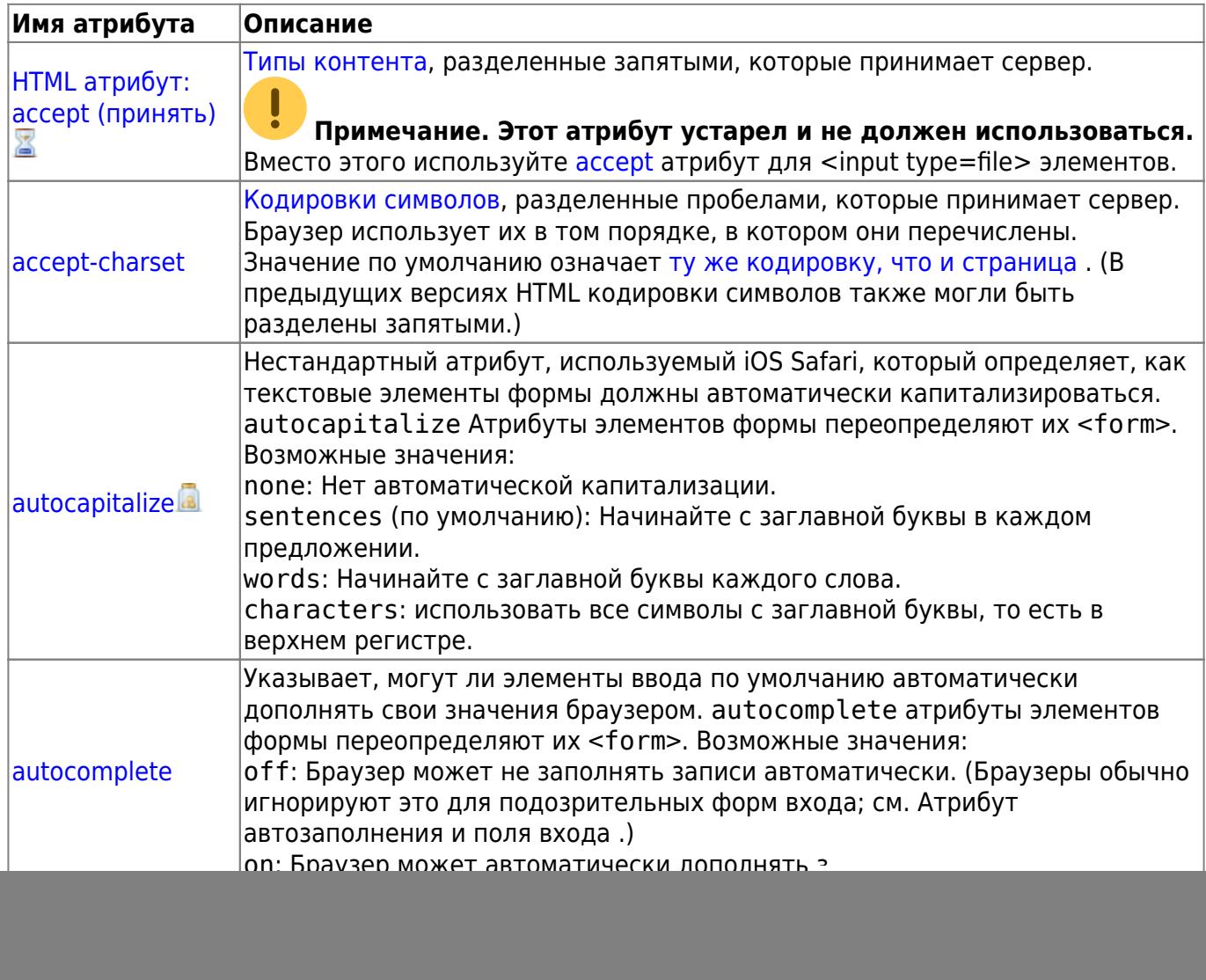

![](_page_1_Picture_288.jpeg)

## **Атрибуты для отправки формы**

Следующие атрибуты управляют поведением во время отправки формы.

![](_page_1_Picture_289.jpeg)

From: <https://book51.ru/> - **book51.ru**

Permanent link: **<https://book51.ru/doku.php?id=software:development:web:docs:web:html:element:form>**

Last update: **2023/08/26 00:15**

![](_page_2_Picture_5.jpeg)